## **3D Viewer**

You can view files with the \*.stl extension as 3D models directly in Bitbucket. It is possible to spin and zoom them.

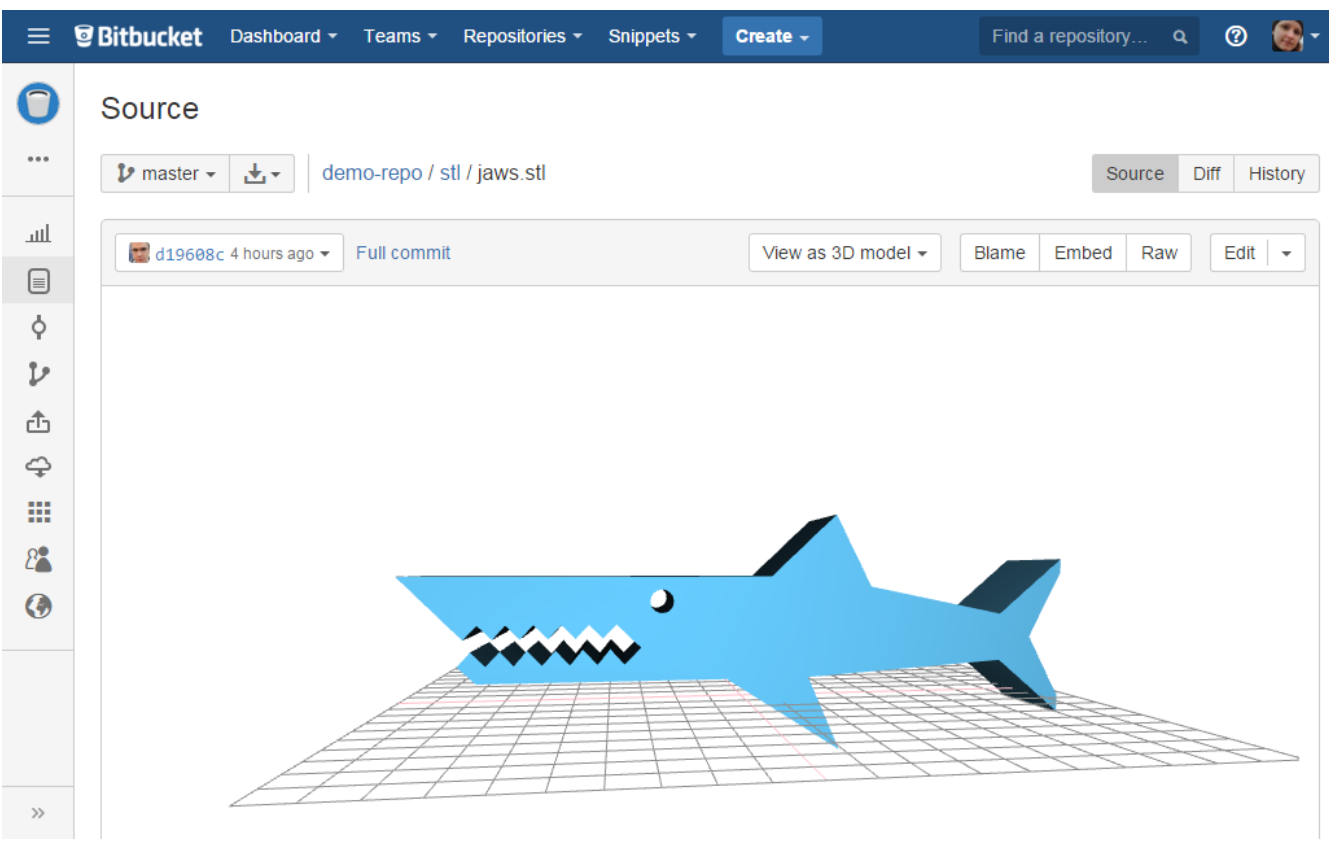

## To view a STL file as a 3D model:

- 1. Navigate to the Source section on the left-hand sidebar in your repository
- 2. Locate a file you would like to view

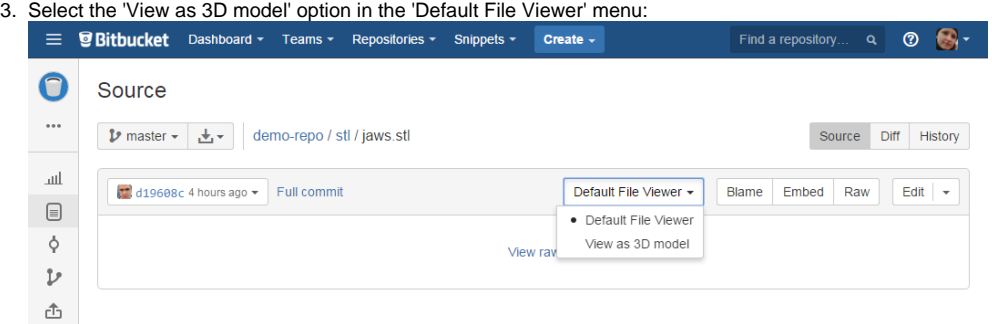